# FreeBSD Portsnap What (it is), Why (it was written), and How (it works)

Colin Percival The FreeBSD Project <cperciva@FreeBSD.org>

May 19, 2007

<span id="page-0-0"></span>つくへ

Colin Percival The FreeBSD Project <cperciva@FreeBSD.org> [FreeBSD](#page-87-0) Portsnap

FreeBSD Portsnap A Case Study in Black Magic

Colin Percival The FreeBSD Project <cperciva@FreeBSD.org>

May 19, 2007

つくへ

Colin Percival The FreeBSD Project <cperciva@FreeBSD.org> [FreeBSD](#page-0-0) Portsnap

• Portsnap is a system for securely and efficiently distributing the FreeBSD Ports tree.

つへへ

- Portsnap is a system for securely and efficiently distributing the FreeBSD Ports tree.
- Introduced in October 2004, added to the base system in August 2005.

- Portsnap is a system for securely and efficiently distributing the FreeBSD Ports tree.
- Introduced in October 2004, added to the base system in August 2005.

**• Present in all releases since FreeBSD 6.0-RELEASE.** 5.5-RELEASE.

- Portsnap is a system for securely and efficiently distributing the FreeBSD Ports tree.
- Introduced in October 2004, added to the base system in August 2005.

- **Present in all releases since FreeBSD 6.0-RELEASE.** 5.5-RELEASE.
- Now used on approximately 30,000 systems.
- Portsnap is a system for securely and efficiently distributing the FreeBSD Ports tree.
- Introduced in October 2004, added to the base system in August 2005.

- **Present in all releases since FreeBSD 6.0-RELEASE.** 5.5-RELEASE.
- Now used on approximately 30,000 systems.
	- Yes, I will have some pretty graphs later.

• Portsnap build code runs on hardware "owned" by the FreeBSD Security Team.

 $\Omega$ 

- **•** Portsnap build code runs on hardware "owned" by the FreeBSD Security Team.
- Builds are uploaded via ssh to portsnap-master.freebsd.org.

- **•** Portsnap build code runs on hardware "owned" by the FreeBSD Security Team.
- Builds are uploaded via ssh to portsnap-master.freebsd.org.

• Mirrors (3 of them, so far) update from portsnap-master.freebsd.org.

- **•** Portsnap build code runs on hardware "owned" by the FreeBSD Security Team.
- Builds are uploaded via ssh to portsnap-master.freebsd.org.
- Mirrors (3 of them, so far) update from portsnap-master.freebsd.org.
- $\bullet$  Individual client systems update /var/db/portsnap from a randomly selected mirror.

- Portsnap build code runs on hardware "owned" by the FreeBSD Security Team.
- Builds are uploaded via ssh to portsnap-master.freebsd.org.
- Mirrors (3 of them, so far) update from portsnap-master.freebsd.org.
- Individual client systems update /var/db/portsnap from a randomly selected mirror.

• The ports tree can be extracted or updated from /var/db/portsnap.

DNS SRV records (RFC 2782) provide a mechanism for mapping a type of service to host name(s).

 $209$ 

DNS SRV records (RFC 2782) provide a mechanism for mapping a type of service to host name(s).

 $209$ 

• Approximately a generalization of MX records.

- **DNS SRV records (RFC 2782) provide a mechanism for** mapping a type of service to host name(s).
	- Approximately a generalization of MX records.
	- Clients are expected to pick a server randomly based on the specified priorities and weights.

 $209$ 

- **DNS SRV records (RFC 2782) provide a mechanism for** mapping a type of service to host name(s).
	- Approximately a generalization of MX records.
	- Clients are expected to pick a server randomly based on the specified priorities and weights.

 $209$ 

http. tcp.portsnap.freebsd.org IN SRV 1 10 80 portsnap1

- **DNS SRV records (RFC 2782) provide a mechanism for** mapping a type of service to host name(s).
	- Approximately a generalization of MX records.
	- Clients are expected to pick a server randomly based on the specified priorities and weights.

 $209$ 

http. tcp.portsnap.freebsd.org IN SRV 1 10 80 portsnap1

• Portsnap runs over HTTP, and obeys the HTTP\_PROXY environment variable.

- DNS SRV records (RFC 2782) provide a mechanism for mapping a type of service to host name(s).
	- Approximately a generalization of MX records.
	- Clients are expected to pick a server randomly based on the specified priorities and weights.

http. tcp.portsnap.freebsd.org IN SRV 1 10 80 portsnap1

- Portsnap runs over HTTP, and obeys the HTTP\_PROXY environment variable.
- **If HTTP\_PROXY** is set, Portsnap uses SHA256(HTTP\_PROXY) as a random number seed when selecting a random mirror.

 $209$ 

FreeBSD Update is a system for building, distributing, and applying binary security updates to the FreeBSD base system.

 $\Omega$ 

**•** FreeBSD Update is a system for building, distributing, and applying binary security updates to the FreeBSD base system.

つくへ

• Introduced in April 2003, presented at BSDCon'03.

**•** FreeBSD Update is a system for building, distributing, and applying binary security updates to the FreeBSD base system.

- Introduced in April 2003, presented at BSDCon'03.
- Updates are signed to prove that they are authentic.

**•** FreeBSD Update is a system for building, distributing, and applying binary security updates to the FreeBSD base system.

- Introduced in April 2003, presented at BSDCon'03.
- Updates are signed to prove that they are authentic.
	- No need to trust CVSup mirrors!
- **•** FreeBSD Update is a system for building, distributing, and applying binary security updates to the FreeBSD base system.
- Introduced in April 2003, presented at BSDCon'03.
- Updates are signed to prove that they are authentic.
	- No need to trust CVSup mirrors!
- Until August 2006, FreeBSD Update was in the Ports tree.

- **•** FreeBSD Update is a system for building, distributing, and applying binary security updates to the FreeBSD base system.
- Introduced in April 2003, presented at BSDCon'03.
- Updates are signed to prove that they are authentic.
	- No need to trust CVSup mirrors!
- Until August 2006, FreeBSD Update was in the Ports tree.

• ... which most people downloaded via CVSup.

- **•** FreeBSD Update is a system for building, distributing, and applying binary security updates to the FreeBSD base system.
- Introduced in April 2003, presented at BSDCon'03.
- Updates are signed to prove that they are authentic.
	- No need to trust CVSup mirrors!
- Until August 2006, FreeBSD Update was in the Ports tree.

- ... which most people downloaded via CVSup.
	- **...** Oops.
- Add a checksum file to each directory in the tree, containing
	- ... the hashes of all the other files in the directory.
	- ... the hashes of the checksum files in any (immediate) subdirectories.

 $209$ 

- Add a checksum file to each directory in the tree, containing
	- ... the hashes of all the other files in the directory.
	- ... the hashes of the checksum files in any (immediate) subdirectories.

• Sign the checksum file in the root directory.

- Add a checksum file to each directory in the tree, containing
	- ... the hashes of all the other files in the directory.
	- ... the hashes of the checksum files in any (immediate) subdirectories.
- Sign the checksum file in the root directory.
- Each time a commit is done, automatically rebuild checksum files going up to the root, and re-sign the root checksum file.

- Add a checksum file to each directory in the tree, containing
	- ... the hashes of all the other files in the directory.
	- ... the hashes of the checksum files in any (immediate) subdirectories.
- Sign the checksum file in the root directory.
- Each time a commit is done, automatically rebuild checksum files going up to the root, and re-sign the root checksum file.

• I hope someone builds this some day. I didn't have time.

• Instead of making the tree self-authenticating and using existing mechanisms to distribute it, keep authentication out of the tree and have a new utility which downloads and verifies.

- Instead of making the tree self-authenticating and using existing mechanisms to distribute it, keep authentication out of the tree and have a new utility which downloads and verifies.
- Divide the tree into N independent pieces, and generate an N-line index file containing the hashes of all the pieces.

د ه ه

- Instead of making the tree self-authenticating and using existing mechanisms to distribute it, keep authentication out of the tree and have a new utility which downloads and verifies.
- Divide the tree into N independent pieces, and generate an N-line index file containing the hashes of all the pieces.
- Distribute the N pieces, the index, and a signed hash of the index as static files over HTTP.

- Instead of making the tree self-authenticating and using existing mechanisms to distribute it, keep authentication out of the tree and have a new utility which downloads and verifies.
- Divide the tree into N independent pieces, and generate an N-line index file containing the hashes of all the pieces.
- Distribute the N pieces, the index, and a signed hash of the index as static files over HTTP.
	- We don't really need to invent a new protocol after all...

#### Black Magic  $#2$ : Static files

• Serving static files is easy – choose your favourite HTTP server.

 $299$ 

A L

- Serving static files is easy choose your favourite HTTP server.
	- HTTP servers are light-weight compared to more complicated protocols like CVSup and rsync.

 $209$ 

- Serving static files is easy choose your favourite HTTP server.
	- HTTP servers are light-weight compared to more complicated protocols like CVSup and rsync.

 $209$ 

Using static files over HTTP makes firewall/proxy traversal easy.
- Serving static files is easy choose your favourite HTTP server.
	- HTTP servers are light-weight compared to more complicated protocols like CVSup and rsync.
- Using static files over HTTP makes firewall/proxy traversal easy.
	- Actually, squid manages to cause problems by not supporting HTTP/1.1, but I think that can be worked around.

- Serving static files is easy choose your favourite HTTP server.
	- HTTP servers are light-weight compared to more complicated protocols like CVSup and rsync.
- Using static files over HTTP makes firewall/proxy traversal easy.
	- Actually, squid manages to cause problems by not supporting HTTP/1.1, but I think that can be worked around.

Using static files (and a signature) provides end to end security.

- Serving static files is easy choose your favourite HTTP server.
	- HTTP servers are light-weight compared to more complicated protocols like CVSup and rsync.
- Using static files over HTTP makes firewall/proxy traversal easy.
	- Actually, squid manages to cause problems by not supporting HTTP/1.1, but I think that can be worked around.
- Using static files (and a signature) provides end to end security.
	- We don't need to worry about the possibility of mirrors being compromised.

- Serving static files is easy choose your favourite HTTP server.
	- HTTP servers are light-weight compared to more complicated protocols like CVSup and rsync.
- Using static files over HTTP makes firewall/proxy traversal easy.
	- Actually, squid manages to cause problems by not supporting HTTP/1.1, but I think that can be worked around.
- Using static files (and a signature) provides end to end security.
	- We don't need to worry about the possibility of mirrors being compromised.

We don't need to worry about the possibility of an SSL certificate being compromised.

• We want to divide the ports tree into N pieces.

- We want to divide the ports tree into N pieces.
- The larger N is, the larger the overhead costs (TCP, HTTP, inodes, etc.) of handling many small files.

- We want to divide the ports tree into N pieces.
- The larger N is, the larger the overhead costs (TCP, HTTP, inodes, etc.) of handling many small files.
- The smaller N is, the larger the cost (bandwidth, CPU time) of updating each piece.

- We want to divide the ports tree into N pieces.
- The larger N is, the larger the overhead costs (TCP, HTTP, inodes, etc.) of handling many small files.
- The smaller N is, the larger the cost (bandwidth, CPU time) of updating each piece.

Asymptotically, we probably want  $N = O(\sqrt{[\text{size of tree}]}).$ 

- We want to divide the ports tree into N pieces.
- The larger N is, the larger the overhead costs (TCP, HTTP, inodes, etc.) of handling many small files.
- The smaller N is, the larger the cost (bandwidth, CPU time) of updating each piece.
- Asymptotically, we probably want  $N = O(\sqrt{[\text{size of tree}]}).$ 
	- For a tree of  $\approx 100$  MB it's reasonable for N to be a few thousand.

- We want to divide the ports tree into N pieces.
- The larger N is, the larger the overhead costs (TCP, HTTP, inodes, etc.) of handling many small files.
- The smaller N is, the larger the cost (bandwidth, CPU time) of updating each piece.
- Asymptotically, we probably want  $N = O(\sqrt{[\text{size of tree}]}).$ 
	- For a tree of  $\approx 100$  MB it's reasonable for N to be a few thousand.

- In Portsnap, the pieces are
	- /usr/ports/category/port
	- /usr/ports/category/file
	- $\bullet$  /usr/ports/file

and each piece is stored as a tarball.

The central problem of efficient data compression is to model files.

 $\Omega$ 

- The central problem of efficient data compression is to model files.
	- Most compressors explicitly use the first *n* bytes to predict the value of the  $n + 1$ th byte.

 $209$ 

- The central problem of efficient data compression is to model files.
	- Most compressors explicitly use the first *n* bytes to predict the value of the  $n + 1$ th byte.

つくへ

• The central problem of efficient *delta* compression is to model how files change.

- The central problem of efficient data compression is to model files.
	- Most compressors explicitly use the first *n* bytes to predict the value of the  $n + 1$ th byte.
- The central problem of efficient *delta* compression is to model how files change.
	- Side note: Part of the reason bsdiff is so efficient is that it is the first delta compressor designed with an awareness of byte substitutions.

- The central problem of efficient data compression is to model files.
	- Most compressors explicitly use the first *n* bytes to predict the value of the  $n + 1$ th byte.
- The central problem of efficient *delta* compression is to model how files change.
	- Side note: Part of the reason bsdiff is so efficient is that it is the first delta compressor designed with an awareness of byte substitutions.

つくへ

• Commits to the ports tree often modify several files, but usually they are part of the same port.

- The central problem of efficient data compression is to model files.
	- Most compressors explicitly use the first *n* bytes to predict the value of the  $n + 1$ th byte.
- The central problem of efficient *delta* compression is to model how files change.
	- Side note: Part of the reason bsdiff is so efficient is that it is the first delta compressor designed with an awareness of byte substitutions.
- Commits to the ports tree often modify several files, but usually they are part of the same port.
	- Dividing the tree into individual ports is a natural granuality based on how the tree changes.

• Traditional approach: "ports/misc/bsdiff is stored in misc bsdiff 123.tar and has SHA256 hash 01234567...89ABCDEF".

 $209$ 

- Traditional approach: "ports/misc/bsdiff is stored in misc bsdiff 123.tar and has SHA256 hash 01234567...89ABCDEF".
- Reference by hash: "ports/misc/bsdiff is stored in 01234567...89ABCDEF.tar and has SHA256 hash 01234567...89ABCDEF".

 $209$ 

- Traditional approach: "ports/misc/bsdiff is stored in misc bsdiff 123.tar and has SHA256 hash 01234567...89ABCDEF".
- Reference by hash: "ports/misc/bsdiff is stored in 01234567...89ABCDEF.tar and has SHA256 hash 01234567...89ABCDEF".
- Don't need to worry about naming collisions, since a strong hash will never collide.

- Traditional approach: "ports/misc/bsdiff is stored in misc bsdiff 123.tar and has SHA256 hash 01234567...89ABCDEF".
- Reference by hash: "ports/misc/bsdiff is stored in 01234567...89ABCDEF.tar and has SHA256 hash 01234567...89ABCDEF".
- Don't need to worry about naming collisions, since a strong hash will never collide.

つくへ

• Well, hopefully, at least.

- Traditional approach: "ports/misc/bsdiff is stored in misc bsdiff 123.tar and has SHA256 hash 01234567...89ABCDEF".
- Reference by hash: "ports/misc/bsdiff is stored in 01234567...89ABCDEF.tar and has SHA256 hash 01234567...89ABCDEF".
- Don't need to worry about naming collisions, since a strong hash will never collide.

- Well, hopefully, at least.
- Each part of the tree is self-authenticating.

- Traditional approach: "ports/misc/bsdiff is stored in misc bsdiff 123.tar and has SHA256 hash 01234567...89ABCDEF".
- Reference by hash: "ports/misc/bsdiff is stored in 01234567...89ABCDEF.tar and has SHA256 hash 01234567...89ABCDEF".
- Don't need to worry about naming collisions, since a strong hash will never collide.

- Well, hopefully, at least.
- Each part of the tree is self-authenticating.

**•** FreeBSD package tools use an INDEX file which summarizes the ports tree.

 $\Omega$ 

**•** FreeBSD package tools use an INDEX file which summarizes the ports tree.

 $209$ 

• Package name, version, directory, dependencies...

- **•** FreeBSD package tools use an INDEX file which summarizes the ports tree.
	- Package name, version, directory, dependencies...
- The INDEX file is generated by recursing into every Makefile in the tree.

- **•** FreeBSD package tools use an INDEX file which summarizes the ports tree.
	- Package name, version, directory, dependencies...
- The INDEX file is generated by recursing into every Makefile in the tree.

つくへ

• This takes 10–30 minutes.

- **•** FreeBSD package tools use an INDEX file which summarizes the ports tree.
	- Package name, version, directory, dependencies...
- The INDEX file is generated by recursing into every Makefile in the tree.
	- This takes 10–30 minutes.
	- $\bullet$  If someone can insert a trojan into misc/nobody-uses-this, they can execute arbitrary code on any system which builds an INDEX.

- **•** FreeBSD package tools use an INDEX file which summarizes the ports tree.
	- Package name, version, directory, dependencies...
- The INDEX file is generated by recursing into every Makefile in the tree.
	- This takes 10–30 minutes.
	- $\bullet$  If someone can insert a trojan into misc/nobody-uses-this, they can execute arbitrary code on any system which builds an INDEX.

つくへ

• INDEX is built on the Portsnap buildbox and distributed to client systems.

- **•** FreeBSD package tools use an INDEX file which summarizes the ports tree.
	- Package name, version, directory, dependencies...
- The INDEX file is generated by recursing into every Makefile in the tree.
	- This takes 10–30 minutes.
	- $\bullet$  If someone can insert a trojan into misc/nobody-uses-this, they can execute arbitrary code on any system which builds an INDEX.
- INDEX is built on the Portsnap buildbox and distributed to client systems.
	- For security reasons, INDEX is built as a non-privileged user inside a jail which contains a minimal FreeBSD world where all filesystems are mounted either readonly or noexec.

- **•** FreeBSD package tools use an INDEX file which summarizes the ports tree.
	- Package name, version, directory, dependencies...
- The INDEX file is generated by recursing into every Makefile in the tree.
	- This takes 10–30 minutes.
	- $\bullet$  If someone can insert a trojan into misc/nobody-uses-this, they can execute arbitrary code on any system which builds an INDEX.
- INDEX is built on the Portsnap buildbox and distributed to client systems.
	- For security reasons, INDEX is built as a non-privileged user inside a jail which contains a minimal FreeBSD world where all filesystems are mounted either readonly or noexec.

つくへ

• Hopefully this is good enough...

• Instead of downloading complete files, Portsnap downloads patches against older versions whenever possible.

 $\Omega$ 

• Instead of downloading complete files, Portsnap downloads patches against older versions whenever possible.

つくへ

• Binary patches are used for the component tarballs.

- Instead of downloading complete files, Portsnap downloads patches against older versions whenever possible.
	- Binary patches are used for the component tarballs.
	- A hacked-up textual patch format is used for the index of components and for the ports INDEX file.

- Instead of downloading complete files, Portsnap downloads patches against older versions whenever possible.
	- Binary patches are used for the component tarballs.
	- A hacked-up textual patch format is used for the index of components and for the ports INDEX file.
- For a typical 58 hour window of updates in 2005, CVSup used 6388kB of bandwidth, while portsnap only used 370kB.

- Instead of downloading complete files, Portsnap downloads patches against older versions whenever possible.
	- Binary patches are used for the component tarballs.
	- A hacked-up textual patch format is used for the index of components and for the ports INDEX file.
- For a typical 58 hour window of updates in 2005, CVSup used 6388kB of bandwidth, while portsnap only used 370kB.
	- When very little has changed in the tree, CVSup spends most of its time/bandwidth listing files and deciding that they haven't changed.

### Black Magic  $#5$ : Opportunistic patching

Problem: If you have  $N$  versions of a file, there are  $O(N^2)$ pairs between which to build patches.

 $209$
Problem: If you have  $N$  versions of a file, there are  $O(N^2)$ pairs between which to build patches.

つくへ

Building  $O(N^2)$  patches takes a long time.

- Problem: If you have  $N$  versions of a file, there are  $O(N^2)$ pairs between which to build patches.
	- Building  $O(N^2)$  patches takes a long time.
	- Applying a series of  $N$  patches, one by one, is both complicated and slow.

- Problem: If you have  $N$  versions of a file, there are  $O(N^2)$ pairs between which to build patches.
	- Building  $O(N^2)$  patches takes a long time.
	- Applying a series of  $N$  patches, one by one, is both complicated and slow.
- Opportunistic patching: Build some patches, but not all of them.

- Problem: If you have  $N$  versions of a file, there are  $O(N^2)$ pairs between which to build patches.
	- Building  $O(N^2)$  patches takes a long time.
	- Applying a series of  $N$  patches, one by one, is both complicated and slow.
- Opportunistic patching: Build some patches, but not all of them.
	- Client systems try to fetch a patch, but fall back to fetching a complete file if the patch isn't available.

- Problem: If you have  $N$  versions of a file, there are  $O(N^2)$ pairs between which to build patches.
	- Building  $O(N^2)$  patches takes a long time.
	- Applying a series of  $N$  patches, one by one, is both complicated and slow.
- Opportunistic patching: Build some patches, but not all of them.
	- Client systems try to fetch a patch, but fall back to fetching a complete file if the patch isn't available.

つくへ

By building a small number of patches, we can ensure that most systems will be using patches most of the time.

- Problem: If you have  $N$  versions of a file, there are  $O(N^2)$ pairs between which to build patches.
	- Building  $O(N^2)$  patches takes a long time.
	- Applying a series of  $N$  patches, one by one, is both complicated and slow.
- Opportunistic patching: Build some patches, but not all of them.
	- Client systems try to fetch a patch, but fall back to fetching a complete file if the patch isn't available.
	- By building a small number of patches, we can ensure that most systems will be using patches most of the time.
	- Right now, patches are always for Portsnap on systems which update at least once a week.

#### Portsnap updating statistics

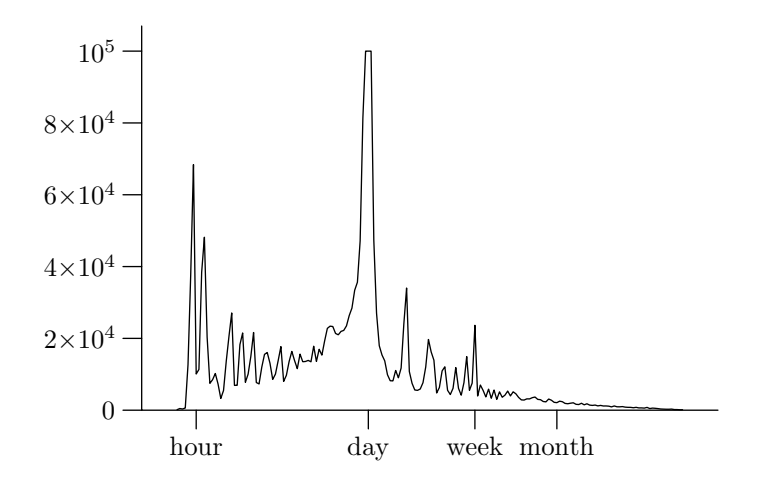

つくへ

Colin Percival The FreeBSD Project <cperciva@FreeBSD.org> [FreeBSD](#page-0-0) Portsnap

## Black Magic #6: Pipelined HTTP

• Pipelined HTTP can easily speed up fetching small files by an order of magnitude.

 $209$ 

- Pipelined HTTP can easily speed up fetching small files by an order of magnitude.
- When Portsnap is fetching patches (typical size 500 bytes) the speedup can be over a factor of 100.

- Pipelined HTTP can easily speed up fetching small files by an order of magnitude.
- When Portsnap is fetching patches (typical size 500 bytes) the speedup can be over a factor of 100.
- Not really black magic at all pipelined HTTP is something which everybody should be using.

- Pipelined HTTP can easily speed up fetching small files by an order of magnitude.
- When Portsnap is fetching patches (typical size 500 bytes) the speedup can be over a factor of 100.
- Not really black magic at all pipelined HTTP is something which everybody should be using.

Unfortunately, shockingly few people do.

- Pipelined HTTP can easily speed up fetching small files by an order of magnitude.
- When Portsnap is fetching patches (typical size 500 bytes) the speedup can be over a factor of 100.
- Not really black magic at all pipelined HTTP is something which everybody should be using.
	- Unfortunately, shockingly few people do.
	- I had to write my own command-line pipelined HTTP client as part of Portsnap because I couldn't find one anywhere.

#### PRIVACY NOTICE

As an unavoidable part of its operation, a machine running portsnap will make its public IP address and the list of files it fetches available to the server from which it fetches updates. Using these it may be possible to recognize a machine over an extended period of time, determine when it is updated, and identify which portions of the FreeBSD ports tree, if any, are being ignored using "REFUSE" directives in portsnap.conf. In addition, the FreeBSD release level is transmitted to the server.

Statistical data generated from information collected in this manner may be published, but only in aggregate and after anonymizing the individual systems.

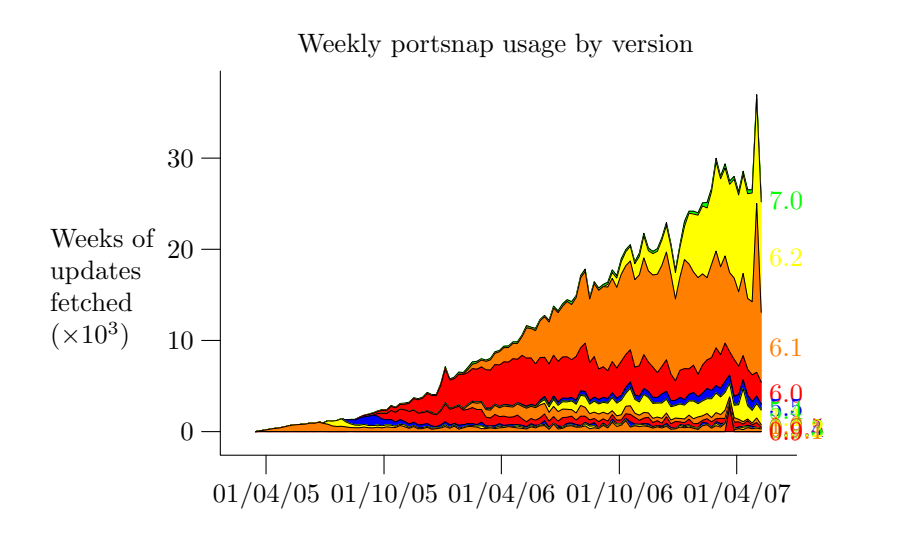

### Portsnap usage on FreeBSD 6.2

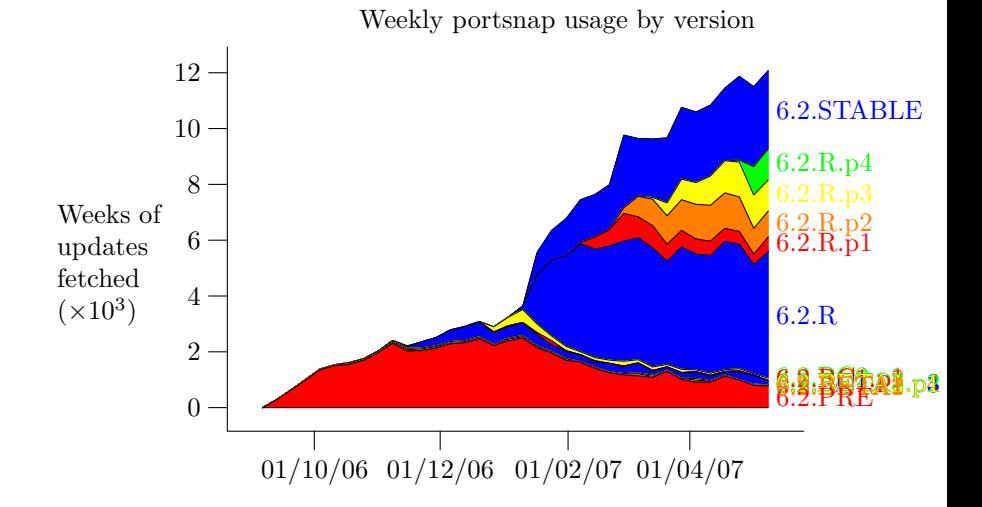

つくへ

Colin Percival The FreeBSD Project <cperciva@FreeBSD.org> [FreeBSD](#page-0-0) Portsnap

# Questions?

Colin Percival The FreeBSD Project <cperciva@FreeBSD.org> [FreeBSD](#page-0-0) Portsnap

a.  $\Box$  同

×  $\rightarrow$  Ξ

 $299$ 

目